## Mookies will no longer be open on Monday or Tuesday nights.

## All teams whose home bar was Mookies are now at SHANGRI LA EAST. Please make a note of this on your schedules.

Also I'd like to remind you about using your phone to text or email stats for entries into our year end drawing! Thank you to everyone who is doing this already.

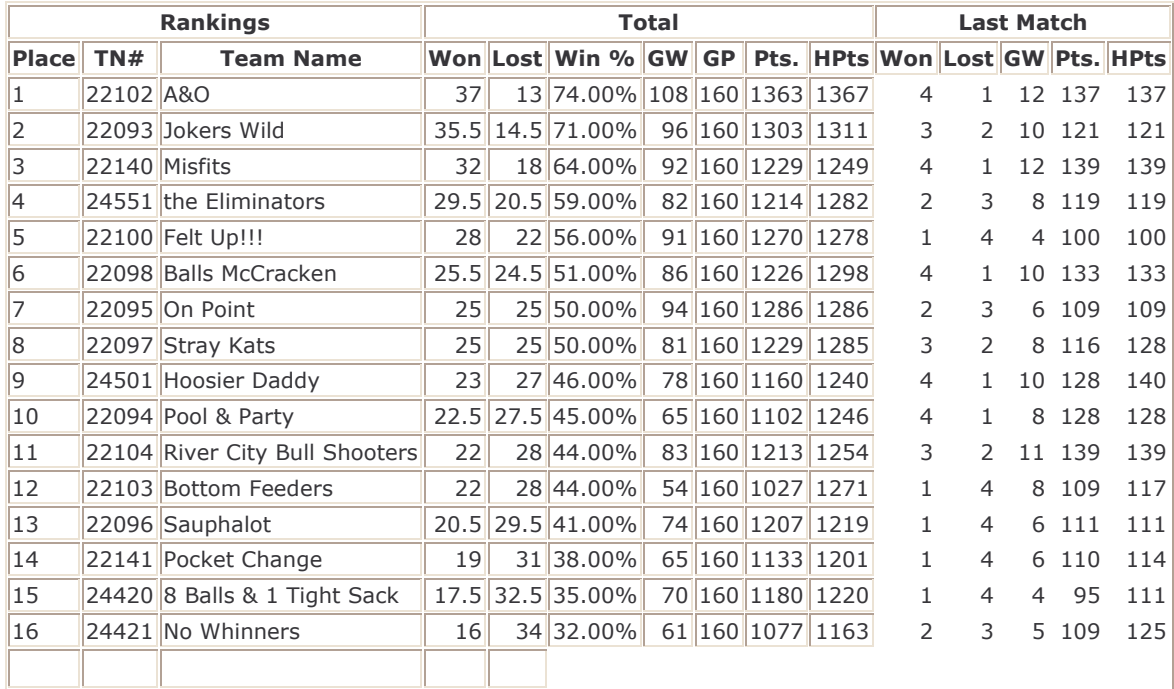

## Tuesday League - 12/13/2011 (Week 12) www.league-central.com

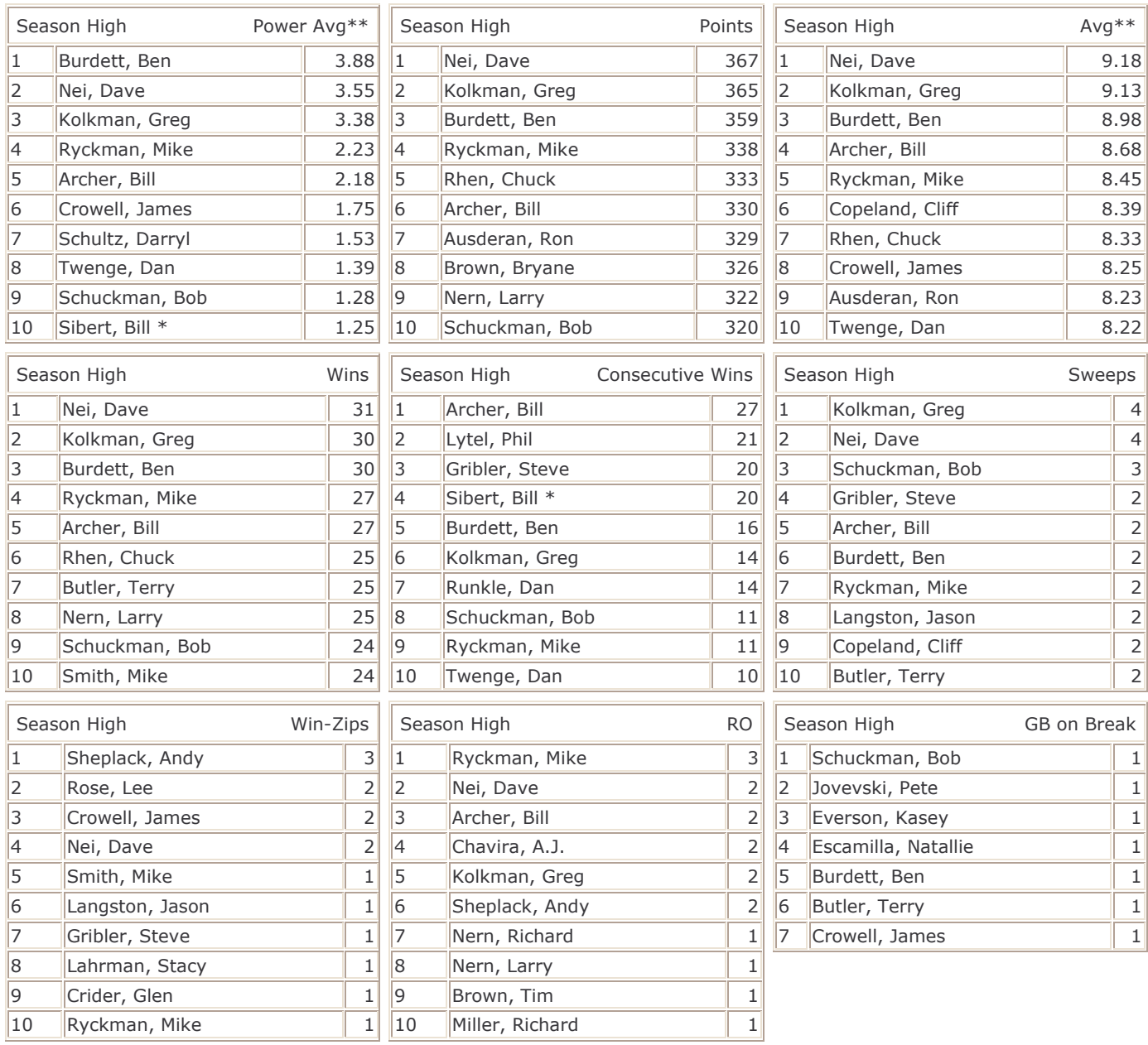

GW - Games Won GP - Games Played The Stream Assembly to the Stream Stream Stream Stream Stream Stream Stream Stream Stream Stream Stream Stream Stream Stream Stream Stream Stream Stream Stream Stream Stream Stream Stream S

\*\* - Player must have played at least 75.0% of games possible.